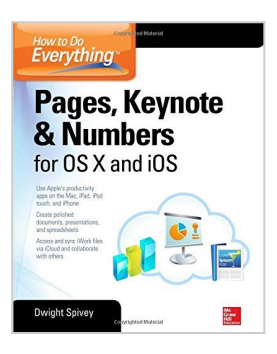

**How to Do Everything: Pages, Keynote & Numbers for OS X and iOS by Spivey, Dwight (2014) Paperback**

By

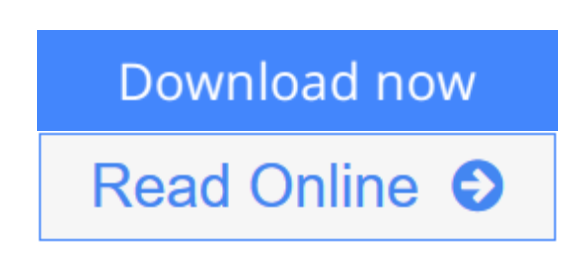

**How to Do Everything: Pages, Keynote & Numbers for OS X and iOS by Spivey, Dwight (2014) Paperback** By

**[Download](http://mbooknom.men/go/best.php?id=B00OHXKSHQ)** [How to Do Everything: Pages, Keynote & Numbers for ...pdf](http://mbooknom.men/go/best.php?id=B00OHXKSHQ)

**E** [Read Online](http://mbooknom.men/go/best.php?id=B00OHXKSHQ) [How to Do Everything: Pages, Keynote & Numbers f](http://mbooknom.men/go/best.php?id=B00OHXKSHQ) [...pdf](http://mbooknom.men/go/best.php?id=B00OHXKSHQ)

# **How to Do Everything: Pages, Keynote & Numbers for OS X and iOS by Spivey, Dwight (2014) Paperback**

By

**How to Do Everything: Pages, Keynote & Numbers for OS X and iOS by Spivey, Dwight (2014) Paperback** By

**How to Do Everything: Pages, Keynote & Numbers for OS X and iOS by Spivey, Dwight (2014) Paperback By Bibliography**

**L** [Download](http://mbooknom.men/go/best.php?id=B00OHXKSHQ) [How to Do Everything: Pages, Keynote & Numbers for ...pdf](http://mbooknom.men/go/best.php?id=B00OHXKSHQ)

**[Read Online](http://mbooknom.men/go/best.php?id=B00OHXKSHQ)** [How to Do Everything: Pages, Keynote & Numbers f ...pdf](http://mbooknom.men/go/best.php?id=B00OHXKSHQ)

### **Editorial Review**

### **Users Review**

#### **From reader reviews:**

#### **Ella Butler:**

The book How to Do Everything: Pages, Keynote & Numbers for OS X and iOS by Spivey, Dwight (2014) Paperback make you feel enjoy for your spare time. You can utilize to make your capable more increase. Book can to get your best friend when you getting anxiety or having big problem along with your subject. If you can make reading a book How to Do Everything: Pages, Keynote & Numbers for OS X and iOS by Spivey, Dwight (2014) Paperback for being your habit, you can get far more advantages, like add your own personal capable, increase your knowledge about a number of or all subjects. You could know everything if you like start and read a book How to Do Everything: Pages, Keynote & Numbers for OS X and iOS by Spivey, Dwight (2014) Paperback. Kinds of book are several. It means that, science book or encyclopedia or other folks. So , how do you think about this guide?

#### **Dennis James:**

Information is provisions for folks to get better life, information currently can get by anyone with everywhere. The information can be a expertise or any news even a concern. What people must be consider any time those information which is inside the former life are challenging to be find than now could be taking seriously which one is appropriate to believe or which one typically the resource are convinced. If you obtain the unstable resource then you get it as your main information it will have huge disadvantage for you. All of those possibilities will not happen with you if you take How to Do Everything: Pages, Keynote & Numbers for OS X and iOS by Spivey, Dwight (2014) Paperback as your daily resource information.

#### **Ruth Haddock:**

Spent a free the perfect time to be fun activity to complete! A lot of people spent their sparetime with their family, or their particular friends. Usually they carrying out activity like watching television, planning to beach, or picnic inside park. They actually doing ditto every week. Do you feel it? Do you need to something different to fill your own personal free time/ holiday? May be reading a book may be option to fill your no cost time/ holiday. The first thing you will ask may be what kinds of guide that you should read. If you want to consider look for book, may be the guide untitled How to Do Everything: Pages, Keynote & Numbers for OS X and iOS by Spivey, Dwight (2014) Paperback can be fine book to read. May be it might be best activity to you.

#### **James Waddell:**

The particular book How to Do Everything: Pages, Keynote & Numbers for OS X and iOS by Spivey, Dwight (2014) Paperback has a lot details on it. So when you check out this book you can get a lot of gain. The book was authored by the very famous author. This articles author makes some research ahead of write this book. This particular book very easy to read you will get the point easily after scanning this book.

# **Download and Read Online How to Do Everything: Pages, Keynote & Numbers for OS X and iOS by Spivey, Dwight (2014) Paperback By #XB045MENYUV**

## **Read How to Do Everything: Pages, Keynote & Numbers for OS X and iOS by Spivey, Dwight (2014) Paperback By for online ebook**

How to Do Everything: Pages, Keynote & Numbers for OS X and iOS by Spivey, Dwight (2014) Paperback By Free PDF d0wnl0ad, audio books, books to read, good books to read, cheap books, good books, online books, books online, book reviews epub, read books online, books to read online, online library, greatbooks to read, PDF best books to read, top books to read How to Do Everything: Pages, Keynote & Numbers for OS X and iOS by Spivey, Dwight (2014) Paperback By books to read online.

### **Online How to Do Everything: Pages, Keynote & Numbers for OS X and iOS by Spivey, Dwight (2014) Paperback By ebook PDF download**

**How to Do Everything: Pages, Keynote & Numbers for OS X and iOS by Spivey, Dwight (2014) Paperback By Doc**

**How to Do Everything: Pages, Keynote & Numbers for OS X and iOS by Spivey, Dwight (2014) Paperback By Mobipocket**

**How to Do Everything: Pages, Keynote & Numbers for OS X and iOS by Spivey, Dwight (2014) Paperback By EPub**

**XB045MENYUV: How to Do Everything: Pages, Keynote & Numbers for OS X and iOS by Spivey, Dwight (2014) Paperback By**